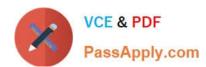

# 1Z0-067<sup>Q&As</sup>

Upgrade Oracle9i/10g/11g OCA to Oracle Database 12c OCP

# Pass Oracle 1Z0-067 Exam with 100% Guarantee

Free Download Real Questions & Answers PDF and VCE file from:

https://www.passapply.com/1z0-067.html

100% Passing Guarantee 100% Money Back Assurance

Following Questions and Answers are all new published by Oracle
Official Exam Center

- Instant Download After Purchase
- 100% Money Back Guarantee
- 365 Days Free Update
- 800,000+ Satisfied Customers

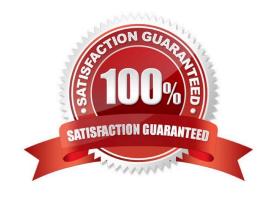

#### https://www.passapply.com/1z0-067.html 2024 Latest passapply 1Z0-067 PDF and VCE dumps Download

#### **QUESTION 1**

Your database is running in ARCHIVELOG mode. Complete database backups are performed daily at midnight. A user accidently truncates an important table at 10 AM after the last backup. After that, a few important transactions are performed on the database.

Which two best methods are performed the truncated table data? (Choose two.)

- A. Table Point-in-Time Recovery.
- B. Database Point-in-Time Recovery
- C. Tablespace Point-in-Time Recovery
- D. Flashback Database
- E. Flashback Transaction Backout

Correct Answer: CD

#### **QUESTION 2**

You are connected to a recovery catalog and target database. You execute the command:

RMAN> CATALOG START WITH '/disk1/backups\\';

Which statement is true?

- A. It lists and catalogs all valid data file copies, backup pieces, and archived logs that exist in all directory paths with the prefix /disk1/backups and their subdirectories.
- B. It lists all the data file copies, backup pieces, and archived logs cataloged in the recovery catalog in the /disk1/backups directory and its subdirectories.
- C. Only valid data file copies, existing in the /disk1/backups directory, are cataloged.
- D. Only valid backup pieces and archived logs, existing in the /disk1/backups directory, are cataloged.

Correct Answer: A

#### **QUESTION 3**

You install "Oracle Grid Infrastructure for a standalone server" on a host on which the orcl1 and orcl2 databases both have their instances running.

Which two statements are true?

- A. Both orcl1 and orcl2 are automatically added to the Oracle Restart configuration.
- B. All database listeners running from the database home are automatically added to the Oracle Restart configuration.

# VCE & PDF PassApply.com

# https://www.passapply.com/1z0-067.html

2024 Latest passapply 1Z0-067 PDF and VCE dumps Download

- C. The srvct1 add database command must be used to add orcl1 and orcl2 to the Oracle Restart configuration.
- D. The crsct1 start has command must be used to start software services for Oracle Automatic Storage Management (ASM) after the "Oracle Grid Infrastructure for a standalone server" installation is complete.
- E. All databases subsequently created by using the Database Configuration Assistant (DBCA) are automatically added to the Oracle Restart configuration.

Correct Answer: CE

https://docs.oracle.com/cd/E18283\_01/server.112/e17120/restart001.htm

#### **QUESTION 4**

Identify two scenarios in which the RMAN crosscheck command can be used.

- A. when checking for backups that are not required as per the retention policy
- B. when updating the RMAN repository if any of the archived redo log files have been deleted without using RMAN to do the deletes
- C. when updating outdated information about backups that disappeared from disk or media or became corrupted and inaccessible
- D. when synchronizing backups, which were not performed by using RMAN, with the RMAN repository
- E. when listing backups that are required for recovery operations

Correct Answer: BC

#### **QUESTION 5**

When is the UNDO\_RETENTION parameter value ignored by a transaction?

- A. when the data file of the undo tablespace is autoextensible
- B. when there are multiple undotablespaces available in a database
- C. when the undo tablespace is of a fixed size and retention guarantee is not enabled
- D. when Flashback Database is enabled

Correct Answer: C

References:

http://docs.oracle.com/cd/B19306\_01/server.102/b14231/undo.htm (undo retention, see the bullets)

#### **QUESTION 6**

Examine the command used to perform an incremental level-0 backup:

#### https://www.passapply.com/1z0-067.html 2024 Latest passapply 1Z0-067 PDF and VCE dumps Download

#### RMAN>BACKUP INCREMENTAL LEVELO DATABASE;

To enable block change tracking, after the incremental level 0 backup, you issue the command:

SQL>ALTER DATABASE ENABLE BLOCK CHANGE TRACKING USING FILE\\'/mydir/rman\_change\_track.f\\';

To perform an incremental level-1 cumulative backup, you issue the command:

RMAN>BACKUP INCREMENTAL LEVEL1 CUMULATIVE DATABASE;

Which two statements are true in the preceding situation?

- A. The block change tracking data is used only from the next incremental backup.
- B. The incremental level 1 backup fails because a block change tracking file Is created after the level 0 backup.
- C. The incremental level 1 backup does not use change tracking data for accomplishing the backup.
- D. The block change tracking file scans all blocks and creates a bitmap for the blocks backed up in the level 0 backup.
- E. The block change tracking data is used for the next incremental level 1 backup only after the next level 0 backup.

Correct Answer: CE

#### **QUESTION 7**

Which four tablespace types can be renamed? (Choose four.)

- A. the default permanent tablespace
- B. the SYSTEM tablespace
- C. a temporary tablespace
- D. a read-only tablespace
- E. an offline tablespace
- F. an undo tablespace

Correct Answer: ACDF

Reference: http://www.dba-oracle.com/t\_rename\_tablespace\_syntax.htm

#### **QUESTION 8**

Identify three benefits of unified auditing.

- A. Decreased use of storage to store audit trail rows in the database.
- B. It guarantees zero-loss auditing.
- C. The audit trail cannot be easily modified because it is read-only

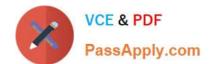

# https://www.passapply.com/1z0-067.html

2024 Latest passapply 1Z0-067 PDF and VCE dumps Download

D. It improves overall auditing performance.

E. It automatically audits Recovery Manager (RMAN) events.

Correct Answer: CDE

#### **QUESTION 9**

Which three conditions must be true for unused block compression to be used automatically while performing backups by using RMAN?

- A. The compatible initialization parameter is set to 10.2 or higher.
- B. There are no guaranteed restore points defined for the database.
- C. The default device for the backup must be set to disk.
- D. The tablespaces are locally managed.
- E. The fast recovery area is less than 50 percent free.

Correct Answer: ABD

About Unused Block Compression When employing unused block compression, RMAN skips reading, and backing up, any database blocks that are not currently allocated to some database object. This is regardless of whether those blocks had previously been allocated. So if a database table is dropped, RMAN will not back up the space that was occupied by that table until new objects are created in that space. Unused block compression is used automatically when the following conditions are true: -The COMPATIBLE initialization parameter is set to 10.2 or higher. -There are currently no guaranteed restore points defined for the database. -The data file is locally managed. -The data file is being backed up to a backup set as part of a full backup or a level 0 incremental backup. -The backup set is created on disk, or Oracle Secure Backup is the media manager. References:

http://docs.oracle.com/database/121/BRADV/rcmcncpt.htm#BRADV89481

#### **QUESTION 10**

Examine the steps to configure Oracle Secure Backup (OSB) for use with RMAN:

- 1.Create media families for data files and archived redo log files.
- 2. Configure database backup storage selectors or RMAN media management parameters.
- 3. Create an OSB user preauthorized for RMAN operations.
- 4. Configure RMAN Access to the OSB SBT.
- 5.Disable Non-Uniform Memory Access (NUMA) awareness by setting the ob\_ignore\_numa parameter to

0.

Identify the steps in the correct order.

A. 1, 4, 3, 2, 5

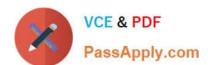

#### https://www.passapply.com/1z0-067.html 2024 Latest passapply 1Z0-067 PDF and VCE dumps Download

B. 1, 3, 4, 5, 2

C. 4, 3, 1, 2, 5

D. 4, 3, 5, 1, 2

Correct Answer: C

Reference: http://docs.oracle.com/cd/B19306\_01/backup.102/b14234/obadm\_odb.htm#BDCBGJBF

#### **QUESTION 11**

Which Oracle Database component is audited by default if the Unified Auditing option is enabled?

- A. Oracle Data Pump
- B. Oracle Recovery Manager (RMAN)
- C. Oracle Label Security
- D. Oracle Database Vault
- E. Oracle Real Application Security

Correct Answer: B

Unlike other Oracle Database components, you do not create a unified audit policy for Oracle Recovery Manager events. The UNIFIED\_AUDIT\_TRAIL data dictionary view has a set of fields, whose names begin with RMAN\_, that automatically record Recovery Manager-related events. References: https://docs.oracle.com/database/121/DBSEG/audit\_config.htm#CHDDHEIA

#### **QUESTION 12**

You plan to migrate a production database to Real Application Clusters (RAC).

You created a test RAC database by cloning the production database and plan to replay a workload,

captured from the production database.

Examine these steps:

- 1) Preprocess the captured workload.
- 2) Restart the database instance in RESTRICTED mode.
- 3) Set up Replay Clients.
- 4) Restore the test database to the point when the capture started on the production database.
- 5) Remap connections.

Which is the correct sequence of required steps?

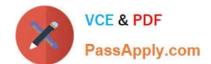

### https://www.passapply.com/1z0-067.html

2024 Latest passapply 1Z0-067 PDF and VCE dumps Download

A. 1, 4, 3, 5

B. 1, 4, 5, 3

C. 2, 1, 5, 3, 4

D. 1, 2, 4, 5, 3

Correct Answer: A

#### **QUESTION 13**

Your database is running in archivelog mode. Examine the initialization parameters you plan to set for your database instance.

 $\label{log_archive_dest_2} LOG\_ARCHIVE\_DEST\_1 = \label{log_archive_dest_2} LOG\_ARCHIVE\_DEST\_2 = \label{log_archive_dest_2} \label{log_archive_dest_2} LOCATION=\label{log_archive_dest_4} \label{log_archive_dest_4} LOCATION=\label{log_archive_dest_4} \label{log_archive_dest_4} \label{log_archive_dest_4} \\ MANDATORY\label{log_archive_dest_4} LOCATION=\label{log_archive_dest_4} \label{log_archive_dest_4} \label{log_archive_dest_4} \label{log_archive_dest_4} \label{log_archive_dest_4} \\ LOCATION=\label{log_archive_dest_4} \label{log_archive_dest_4} \label{log_archive_dest_4} \label{log_archive_dest_4} \label{log_archive_dest_4} \label{log_archive_dest_4} \label{log_archive_dest_4} \\ LOCATION=\label{log_archive_dest_4} \label{log_archive_dest_4} \label{log_archive_dest_4$ 

Identify the statement that correctly describes these settings.

A. An online redo log file is not allowed to be overwritten if the archived log file cannot be created in any of the log\_archive\_dest\_.n destinations.

- B. Optional destinations cannot use the fast recovery area.
- C. An online redo log file is not allowed to be overwritten if the archived log file cannot be created in the location specified for log\_archive\_dest\_4.
- D. These settings work only if log\_\_archive\_min\_succeed\_dest is set to a value of 4.

Correct Answer: C

#### **QUESTION 14**

You specified the warning and critical thresholds for a locally managed tablespace to be 60% and 70%, respectively.

From the tablespace space usage metrics, you find that the space usage has reached the specified warning threshold value, but no alerts have been generated.

What could be the reason for this?

- A. The event parameter was not set.
- B. The sql\_trace parameter is set to false.
- C. Enterprise Manager was not used.
- D. The statistics\_level parameter is set to basic.

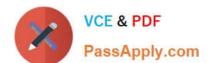

# https://www.passapply.com/1z0-067.html

2024 Latest passapply 1Z0-067 PDF and VCE dumps Download

E. The t:kid\_statistics parameter is set to false.

Correct Answer: D

To enable the dbms\_server\_alert package functionality, set the statistical\_level initialization parameter to

TYPICAL or ALL.

Reference:

http://www.dba-oracle.com/t\_dbms\_server\_alert.htm

#### **QUESTION 15**

Which three statements are true about unplugging a pluggable database (PDB)? (Choose three.)

- A. An unplugged PDB can be plugged into the same or another container database (CDB).
- B. PDB data files are automatically removed from disk.
- C. A PDB must have been opened at least once after creation.
- D. A PDB must be in closed state before it can be unplugged.
- E. A PDB must be in MOUNT state before it can be unplugged.

Correct Answer: ADE

1Z0-067 PDF Dumps

1Z0-067 Practice Test

1Z0-067 Braindumps